# 泰安市住房和城乡建设局

## 泰安市住房和城乡建设局 关于我市 2023 年度二级建造师执业资格 考试报名的通告

各县(市、区)住房城乡建设局、功能区建设管理部门,各有 关企业:

根据《建造师执业资格制度暂行规定》和山东省住房和城 乡建设厅《关于做好2023年度二级建造师执业资格考试有关 工作的通知》安排, 山东省 2023 年度二级建造师执业资格考 试定于6月3日、4日举行,选用全国统一试卷和评分标准。现 将有关事项告知如下。

| 考试日期 | 考试时间          | 考试科目      | 试题题型  |
|------|---------------|-----------|-------|
| 6月3日 | $9:00-12:00$  | 建设工程施工管理  | 客观题   |
|      | $14:00-16:00$ | 建设工程法规    | 客观题   |
|      |               | 及相关知识     |       |
| 6月4日 | $9:00-12:00$  | 专业工程管理与实务 | 主、客观题 |

一、基本情况

 $\mathbf{1}$ 

(一)《专业工程管理与实务》分为6个专业类别: 建筑工 程、公路工程、水利水电工程、市政公用工程、矿业工程和机 电工程。报考人员可选择其中一个专业类别报考。考试成绩实 行滚动管理,参加全部3个科目考试的人员必须在连续两个考试 年度内通过全部应试科目; 免试部分科目的人员必须在一个考 试年度内通过应试科目。

(二) 2023年度二级建造师执业资格考试 (统考卷) 依据 《二级建造师执业资格考试大纲》(2019年版)命题。有关考 试大纲和考试教材请报考人员自行购买。

(三)考试收费依据《关于二级建造师执业资格考试收费 标准的通知》(鲁发改成本〔2021〕133号)执行,两科综合科 目考试收费标准为每人每科56元,实务科目为每人每科69元。

#### 二、报考条件

具备以下条件之一者,可申请参加相应级别二级建造师执 业资格考试:

(一)报考全部科目条件 (报考级别为:考全科)

1. 具备工程类或工程经济类中等专科以上学历并从事建设 工程项目施工管理工作满2年。

2. 具备工程类或工程经济类相近专业中等专科以上学历并 从事建设工程项目施工管理工作满 5 年。

3. 持有《中华人民共和国一级建造师临时执业证书》或《中 华人民共和国二级建造师临时执业证书》者。

 $\overline{2}$ 

(二)免考《建设工程施工管理》科目条件(报考级别为: 免一科)

符合上述 (一)的报考条件并且满足下列条件之一者,可 免考《建设工程施工管理》科目。

1. 具有工程类或工程经济类中级及以上专业技术职称, 且 从事建设工程项目施工管理工作满15年。

2. 取得《中华人民共和国二级建造师临时执业证书》(山 东省核发,以山东省住房和城乡建设厅行政许可核准公告 (2019)102号人员名单为准),且从事建设工程项目施工管理 工作满 15年。

(三)免考《建设工程施工管理》和《建设工程法规及相关 知识》科目条件(报考级别为:免二科)

符合上述 (一) 的报考条件, 取得《中华人民共和国一级 建造师临时执业证书》,且从事建设工程项目施工管理工作满 15年, 可免试《建设工程施工管理》和《建设工程法规及相关 知识》科目。

(四)增报专业报考条件(报考级别为:增报专业)

已取得二级建造师某一专业执业资格的人员, 可选择《专 业工程管理与实务》科目的其他专业报考,考试合格后核发相 应专业类别增项资格证书。

上述报名条件中有关学历的要求是指经国家教育行政主管 部门承认的正规学历。从事建设工程项目施工管理工作年限的

截止日期为 2023年12月 31日, 按满周年计算。用后学历报考 的,从事建设工程项目施工管理年限前后可以累加(实习期和 脱产学习时间除外)。

有关工程类或工程经济类本专业、相近专业参照国人部发 [2004] 16号文件中的《专业对照表》。

香港、澳门和台湾地区居民报名参加考试的, 按照国家有 关规定执行。

三、工作安排

(一)报名组织及考区设置

考试报名采取属地化管理,凡符合以下报名条件之一者方 可在泰安市报名参加考试:

1.具有泰安市户籍。

2.现工作单位注册地在泰安市的。

(二)报考时间安排

报名考试实行网上报考,有关报考流程和注意事项见附件。

1. 网上注册、报名时间: 2023年3月15日9:00-3月22  $\boxplus$  16:00.

2. 资格审核时间: 2023年3月16日9:00-3月24日16:00。

3. 网上缴费时间: 2023年3月25日9:00-3月31日16:00。

4. 网上打印电子票据时间: 缴费完成24小时后, 即可打印 电子票据,截止时间为2023年5月28日24:00。

5. 准考证打印时间: 报考人员需登录"山东省建设从业人

 $\overline{\mathbf{4}}$ 

员管理系统"打印准考证,打印时间: 2023年5月29日9:00至6 月4日9:00。

6. 报名咨询电话: 6917018; 5331290; 咨询邮箱: zhuceke69170180163.com.

7. 咨询服务时间: 2023年3月15日-3月24日 (工作日)上午 : 8:30-11:40 下午: 13:30-17:00。

8. 报名系统技术支持电话: 021-62567262。

四、纪律要求

(一) 泰安市住房城乡建设局具体负责本市报名资格审核 工作。资格核查工作贯穿考前、考中和考后全过程。经查实应 试人员提供虚假报名材料者,考前由负责报名资格审核的主管 部门取消其报考资格,已缴费用不予退还;考后取得成绩的, 由考试机构给予当次全部科目考试成绩无效的处理; 取得资格 证书(含增项)的,由证书颁发机构宣布资格证书无效;取得 注册证书的, 由注册机关撤销其注册, 并依据相关规定处理。 涉嫌犯罪的(包括但不限于伪造、变造、买卖国家机关公文、 证件、印章, 伪造公司、企业、事业单位、人民团体印章等), 依法移送司法机关。

(二)泰安市住房城乡建设局负责本辖区考试的组织实施 工作。对应试人员考试中存在违纪违规行为的,将依据《专业 技术人员资格考试违纪违规行为处理规定》(人社部令第31号) 进行处理。对违反《中华人民共和国刑法修正案(九)》规定

的组织考试作弊、非法出售、提供试题、答案、代替考试等行 为, 将追究法律责任。

(三)请应试人员考前做好自我健康管理,及时关注官网 发布的有关通知及提示,严格按考区相关要求参加考试,确保 考试顺利进行。

(四)泰安市住房和城乡建设局未授权其他单位和组织从事 代理报名、资格预审或者培训工作,请各有关企业和考生注意, 谨防上当受骗,以免影响正常报考工作。

附件: 报名流程和注意事项

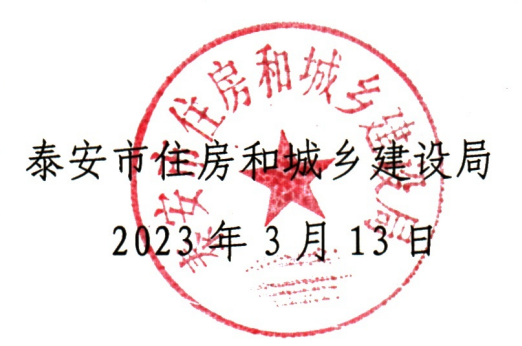

附件 しょうしょう しゅうしょう しんしゃく しゅうしょく

### 报名流程和注意事项

#### 一、报名流程

(一)网上注册

1.所有报考人员需登录山东省住房和城乡建设厅网站 ([http://zjt.shandong.gov.cn\)](http://zjt.shandong.gov.cn/) "专题专栏"栏目—"业务 系统"一"山东省建设从业人员管理系统",点击"二级建造 师考试报名"→"报名入口",通过"山东省统一政务服务门 户"进行个人账号注册;已在"山东省统一政务服务门户"注 册账号的报考人员,直接登录"山东省建设从业人员管理系统" 即可。

2.报考人员账号或密码遗忘的,可通过"山东省统一政务 服务门户"采用"手机号+验证码"或"邮箱+验证码"方式找 回。

3.报考人员身份证类型须为中华人民共和国居民身份证、 港澳居民往来内地通行证、台湾居民往来内地通行证或者外国 人永久居留证。

4. 报考人员上传照片前, 应下载"照片审核处理工具", 并使用该软件自行对报名照片审核处理并保存上传。报名照片 将用于报名表、准考证、准考证存根、电子证书,请报考人员 上传照片时慎重选用。

5.报考人员报考前需认真阅读报考有关条件和信息填报说 明要求,了解不实承诺后果,守信践诺。

(二)网上报名

1. 报考人员登录系统后在"个人中心"完善基本信息和学 历信息,点击"个人服务"→"考试报名"→"二级建造师执 业资格考试"→"报名入口"进行报名,填写报考信息。

2.下载打印带有条形码的《山东省二级建造师执业资格考 试报名表》,报考人员在"个人承诺"栏签字后扫描上传至报 名系统。在上传报名表前务必要认真反复检查,重点防止填错 姓名、身份证号和手机号,防止选错报名点(考区)、考试级 别和专业科目,以及防止错传照片等。凡因报考人员自身原因 错填个人信息或错报级别、专业等,由本人承担相应责任。

(三)资格审核

1.审核报考人员网上填报的学历、专业、毕业年限、专业 技术职称等信息,并结合"学信网""社保库""临时执业证 书库"等平台数据进行信息比对。比对成功且符合报考条件的 报考人员,待网上报名资格审核通过后,在规定时间内网上缴  $\ddot{\mathcal{B}}$ 。

2.未通过信息比对的,均需按系统提示上传有关材料原件 扫描件,原则上报考人员上报信息24小时后,可登录系统查询 审核结果。待网上报名资格审核通过后,在规定时间内网上缴费。

3.对填报信息、上传原件扫描件存疑等未通过市级网上报

名资格审核的报考人员,报考人员须在报名系统上传相关材料, 按照系统人工提示携带本人有效身份证原件、学历(学位)证书 原件等材料在指定时间到指定地点进行现场审核,审核中如需 补充提交必要的证明材料,考生须按照有关要求及时补交。

4. 以下两种情况的报考人员须在报名系统上传相关材料, 按 照系统人工提示携带本人有效身份证原件、学历(学位)证书原 件、从事建设工程项目施工管理工作年限证明等材料在指定时间 到指定地点接受现场核查,核查中如需补充提交必要的证明材 料,考生须按照有关要求及时补交。

(1)在专业技术人员资格考试报名中存在不实承诺行为的 报考人员。

(2)因严重、特别严重违纪违规行为被记入专业技术人员 资格考试诚信档案库且在记录期内的报考人员。

(四)网上缴费

资格审核通过后,报考人员应在规定的时间内进行网上缴 费,请报考人员务必于网上缴费操作完成后,重新登录报名系 统并查看"缴费状态",若显示"缴费成功",即完成报名。

在规定时间内未缴费或缴费未成功的,视为自动放弃考试报名。

二、报名注意事项

(一)有关学历要求

1.报考人员 2002 年至今取得的大专以上(含大专)学历,可 在线自动比对。

2.学历信息不在自动比对范围的中专学历、2002年及以前 取得的大专以上(含大专)学历的报考人员,可登录系统上传 学历证书原件扫描件,进行网上报名资格审核。

3.对上传学历证书等原件扫描件网上报名资格审核存疑的, 可要求报考人员上传《教育部学历证书电子注册备案表》或《 学历认证报告》等相关材料,国(境)外学历请上传教育部留 学服务中心认证的认证书。

(二)其他注意事项

1.市地审核前或市地审核未通过的报考人员,可自行修改 报名信息;已审核通过的报考人员,其姓名、身份证号信息无法 更改,请报考人员在注册账号时认真核对准确。

2.用户注册时提交的手机号码在"山东省统一政务服务门 户"中是唯一的,请报考人员填写本人真实有效的手机号码。 如报考人员手机号码变更,请及时在"山东省统一政务服务门 户"→我的档案→我的信息→个人信息中变更本人的手机号码。

3. 审核通过后, 报考人员无法修改报考级别、报考科目。

三、考试纪律及答题注意事项

1.应试人员须同时持本人准考证和有效身份证件(证件类 型须与考试报名时一致)原件参加考试。

2.文具限于黑色墨水笔、2B铅笔、橡皮、无声无文本编辑 功能的计算器。各科试卷卷本可作草稿纸使用,考后收回,不 再另备草稿纸。

3.考试实行闭卷考试,原则上考前60分钟组织入场,开考5 分钟后一律禁止入考场,考试结束后方可交卷。

4.综合科目(即《建设工程施工管理》《建设工程法规及 相关知识》科目)试卷采用"变换卷"且"卷卡合一",由应 试人员沿裁切线自行将答题卡小心撕下。

5.应试人员应试时要妥善保管好自己的试卷和答题卡(纸), 防止他人抄袭,考试结束后采用技术手段甄别为雷同的考试答 卷,将给予考试成绩无效处理。

6.《建设工程施工管理》和《建设工程法规及相关知识》 两个科目为客观题,用2B铅笔在答题卡上作答。《专业工程管 理与实务》科目包括建筑工程、公路工程、水利水电工程、矿 业工程、市政公用工程、机电工程共6个专业,试卷包括主观题 和客观题,全部作答在专用答题卡上,客观题用2B铅笔填涂, 主观题用黑色墨水笔作答。

 $5<sub>5</sub>$